# **SOPHIST**

### Codebeispiele für Generalisierung

#### Kapitel 4: Klassendiagramm

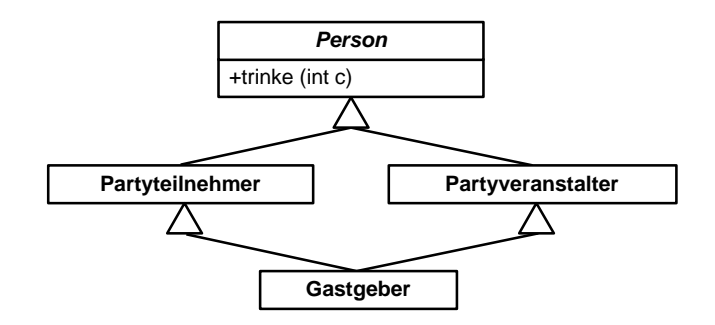

#### **Umsetzung in C++**

Die Umsetzung in C++ geschieht durch den Operator ": ", der die Klasse von der durch Kommata separierten Liste ihrer Superklassen abtrennt.

Ein gesondertes Schlüsselwort für abstrakte Klassen existiert nicht, stattdessen müssen alle Methoden, die Operationen abstrakter Klassen implementieren, durch das Schlüsselwort virtual und die nachgestellte Zuweisung =0 gekennzeichnet werden.

```
class Person {
   // Eigenschaften
public:
     virtual void trinke(int c) = 0;
};
class Partyteilnehmer : public Person {
   //Eigenschaften
};
class Partyveranstalter : public Person {
   //Eigenschaften
};
class Gastgeber : Partyteilnehmer, Partyveranstalter {
   //Eigenschaften
};
```
#### **Umsetzung in Java**

Die Umsetzung geschieht in Java durch das Schlüsselwort extends, dem der Name der Superklasse nachgestellt wird. Java unterstützt jedoch nur Einfachvererbung, weshalb die Klasse Gastgeber des Beispiels aus Abbildung 3.23 nicht formuliert werden kann.

```
abstract class Person {
       //Eigenschaften
       abstract public void trinke(int c);
```
## SOPHIST  $\left(\right)$

```
}
class Partyteilnehmer extends Person {
       //Eigenschaften
       public void trinke(int c) {
          //...
       }
}
class Partyveranstalter extends Person {
       //Eigenschaften
       public void trinke(int c) {
          //...
       }
}
class Gastgeber ... 
     //Mehrfachvererbung mit Java nicht darstellbar
```